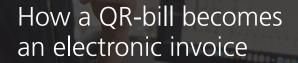

QR-bill with the eBill alternative payment procedure

With the QR-bill and "eBill alternative payment procedure", it's possible to generate an electronic invoice from a QR-bill. On the following pages, we'll show you how to do this.

### Background

When PostFinance's "QR-bill PDF" is suitable:

- You can already create QR-bills from your system.
- You would like to send QR-bills to e-banking customers (eBill).
- Your customer (B2B recipient, e.g. hospitals, property and public administrations, etc.) requests that you send electronic invoices.
- You are a software manufacturer and would like to offer your customers eBill or an electronic invoice solution without an interface to PostFinance.

# In brief: "How a QR-bill PDF becomes an eBill or electronic invoice"

Invoice issuers submit invoice data to PostFinance in the form of a QR-bill in PDF format. They can either upload them in the elnvoicing portal or submit them via web services or SFTP. The QR-bill is automatically converted into an electronic invoice and forwarded to the recipient.

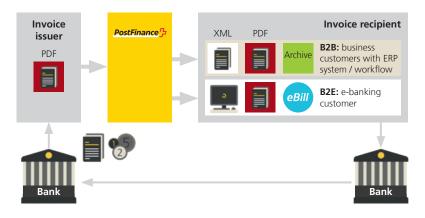

#### Minimum preconditions for sending to eBill

- The invoice issuer must be registered as an invoice issuer with PostFinance. In order to send electronic invoices to eBill, the invoice issuer must also be registered with eBill. Both registrations can be carried out on the PostFinance elnvoicing platform.
- The invoice issuer creates QR-bills in PDF format, including the "eBill alternative procedure" in the QR code.
- The filename of the PDF document must comply with the following naming convention:
  <BillerID>\_<TransactionID>.pdf (example: 41101000000001\_123abc.pdf).
  The TransactionID must be max. 30 characters long (alphanumeric) and could be an invoice number, document number, etc.

## Additional preconditions for sending B2B to business customers (not via eBill)

- Addressing the invoice recipient is possible only using the recipient ID (billRecipientID, 17-digit).
- In addition to the alternative eBill procedure, the SWICO code must be mapped in the QR code in accordance with the SWICO syntax definition. For details, see www.swico.ch/de/wissen/normenstandards/qr-rechnungen
- In B2B business, the invoice recipient requires this information for automated invoice processing in the creditor workflow.
- PostFinance recommends always displaying the whole SWICO code. It is the customer/software partner's responsibility to ensure that the additional information transmitted in this way meets the invoice recipient's requirements.

# PDF with QR code and eBill alternative payment procedure

Example QR-bill with QR-IBAN payment method and eBill alternative payment procedure:

| Payment part                  | Account / Payable to<br>CH22 3198 9000 0076 1114 6                                                                                                    |
|-------------------------------|----------------------------------------------------------------------------------------------------|
|                               | Health Insurance fit&kicking<br>Am Wasser 1<br>3000 Bern<br>Reference                                                                                                    |
|                               | 00 00037 01588 13258 31368 09972                                                                                                    |
|                               | Additional information<br>Premium calculation July 2020<br>//51/10/10201409/11/200630/20/140.000-<br>53/30/102673831/31/200630/32/7.7/33/7.7:9.30/40/0:30<br>Payable by<br>Sarah Beispiel<br>Mustergasse 1<br>3600 Thun |
| Currency Amount<br>CHF 121.00 |                                                                                                    |
|                               | native Scheme eBill                                                                                                    |
|                               | Currency Amount<br>CHF 121.00                                                                                                    |

# What is the QR-bill with eBill alternative payment method?

The "eBill alternative payment procedure" is used to convert QR-bills into an eBill/electronic invoice format. This ensures that the invoice data can be interpreted as thoroughly as possible. The eBill alternative procedure in the QR code primarily contains the invoice type and the identification of the invoice recipient (e.g. eBillAccountID).

Additional information: SIX specifications

#### Technical specifications of the "eBill alternative payment procedure"

The data in this element (containing four attributes) enables the forwarding of QR-bills with the "alternative payment procedure" as an electronic invoice/eBill.

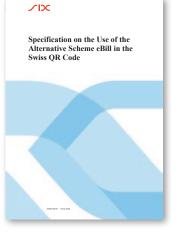

| Element | Structure of the element (4 attributes)                                                                                       | Examples                                                                           | Description                                                                |
|---------|----------------------------------------------------------------------------------------------------|------------------------------------------------------------------------------------|----------------------------------------------------------------------------|
| AltPmt  | eBill/ <type>/<emailaddress>/</emailaddress></type>                                                                           | When using emailAddress:                                                           | Only for eBill/e-banking recipients (B2E)                                  |
|         | <referencedbill></referencedbill>                                                                                             | Invoice: eBill/B/peter@muster.ch                                                   | Private customers                                                          |
| 2       | eBill/ <type>/<enterpriseidentificationnumber>/<br/><referencedbill></referencedbill></enterpriseidentificationnumber></type> | When using <i>enterpriseldentificationNumber:</i><br>Invoice: eBill/B/CHE123456789 | Only for B2B and eBill/e-banking<br>recipients (B2E)<br>Business customers |
| 3       | eBill/ <type>/<billrecipientid>/</billrecipientid></type>                                                                     | When using recipient ID (billRecipientID):                                         | For B2B and eBill/e-banking recipients                                     |
|         | <referencedbill></referencedbill>                                                                                             | Invoice: eBill/B/41101000000000001                                                 | (B2E)                                                                      |

The following business case types can/must be mapped in the attribute <type>:

– Invoices and rolled over invoices:  ${\boldsymbol{\mathsf{B}}}$ 

- Reminders: **R** 

- Credits are not currently possible

#### Note

As there is no information on the due date in the "eBill alternative payment procedure", the following rules apply on a permanent basis:

- Invoice date = date of submission
- Due date: set date of submission + 30 days.

If you attach the "additional information" (Swico codes www.swico.ch/de/wissen/normen-standards/ qr-rechnungen) to the QR-bill, a due date can be included.

#### Which variant of the "alternative payment procedure" do I need in order to send an eBill/ electronic invoice to my invoice recipient?

With reference to the table above, we recommend the following:

- If you want to reach only eBill recipients in e-banking, you can use element 1 "Only for eBill/ e-banking recipients (B2E)".
- If you would like to reach electronic invoice/B2B recipients and eBill/e-banking customers, we recommend you use elements 2 or 3.

#### **Examples of QR-bills**

| Receipt                                  | Payment part                          | Account / Payable to<br>CH22 3198 9000 0076 1114 6                                             |
|------------------------------------------|---------------------------------------|------------------------------------------------------------------------------------------------|
| ccount / Payable to                      |                                       | Health Insurance fit&kicking                                                                   |
| CH22 3198 9000 0076 1114 6               | III.#2700975455531                    | Am Wasser 1<br>3000 Bern                                                                       |
| lealth Insurance fit&kicking<br>000 Bern |                                       |                                                                                                |
|                                          | · · · · · · · · · · · · · · · · · · · | Reference<br>00 00037 01588 13258 31368 09972                                                  |
| eference                                 |                                       | -6                                                                                             |
| 0 00037 01588 13258 31368 09972          |                                       | Additional information                                                                         |
| ayable by                                |                                       | Premium calculation July 2020                                                                  |
| Sarah Beispiel                           |                                       | //S1/10/10201409/11/200630/20/140.000-<br>53/30/102673831/31/200630/32/7.7/33/7.7:9.30/40/0:30 |
| 600 Thun                                 | 2002/00/00 00 00:00:00                |                                                                                                |
|                                          | 37534A3463427137                      | Payable by                                                                                     |
|                                          | 1 1 1 1 1 1 1 1 1 1 1 1 1 1 1 1 1 1 1 | Sarah Beispiel<br>Mustergasse 1                                                                |
|                                          |                                       | 3600 Thun                                                                                      |
|                                          | THIS WAY IS TO SHERK BOOK             | 21                                                                                             |
|                                          |                                       |                                                                                                |
| Currency Amount                          | Currency Amount                       |                                                                                                |
| CHF 121.00                               | CHF 121.00                            |                                                                                                |
|                                          |                                       |                                                                                                |
| Acceptance point                         |                                       |                                                                                                |
|                                          |                                       |                                                                                                |
|                                          | eBill/B/sarah.beispiel@einfach-zahlen | .ch                                                                                            |

eBill alternative payment procedure with e-mail

|   | Receipt<br>Account / Payable to                                         | Payment part                      | Account/Payable to<br>CH22 3198 9000 0076 1114 6<br>Health Insurance fit&kicking                                                                                                    |
|---|-------------------------------------------------------------------------|-----------------------------------|----------------------------------------------------------------------------------------------------|
| 1 | CH22 3198 9000 0076 1114 6<br>Health Insurance fit&kicking<br>3000 Bern |                                   | Am Wasser 1<br>3000 Bern<br>Reference                                                                                                    |
|   | Reference<br>00 00037 01588 13258 31368 09972                           |                                   | 00 00037 01588 13258 31368 09972<br>Additional information                                                                                                    |
| 3 | Payable by<br>Sarah Beispiel<br>3600 Thun                               |                                   | Premium calculation July 2020<br>//S1/10/10201409/11/200630/20/140.000-<br>53/30/102673831/31/200630/32/7.7/33/7.7:9.30/40/0:30<br>Payable by<br>Sarah Beispiel<br>Mustergasse 1<br>3600 Thun |
|   | Currency Amount<br>CHF 121.00                                           | Currency Amount<br>CHF 121.00     |                                                                                                    |
|   | Acceptance                                                              | point<br>eBill/B/4110100000000001 |                                                                                                    |

eBill alternative payment procedure with EBillAccountID

## QR code testing

You can check your newly created QR-bill and the QR code directly online on the PostFinance test platform at testplattform.postfinance.ch/corporates. You can register once and free of charge under "Login".

## Contact

PostFinance Ltd Mingerstrasse 20 3030 Bern Switzerland

postfinance.ch/e-bill

**Consulting and sales for business customers** Tel.: 0848 888 900 (max. CHF 0.08/min. within Switzerland)

#### Activations and operational support

E-bill help desk Tel.: 0800 111 101 E-mail: e-bill.help@postfinance.ch

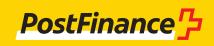